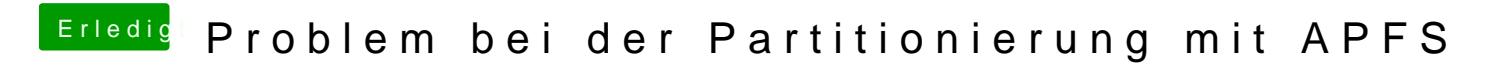

Beitrag von scarface0619 vom 19. November 2018, 14:23

Immer mit APFS